# **django-split-settings**

*Release 1.3.1*

**Nikita Sobolev**

**Apr 29, 2024**

# **CONTENTS**

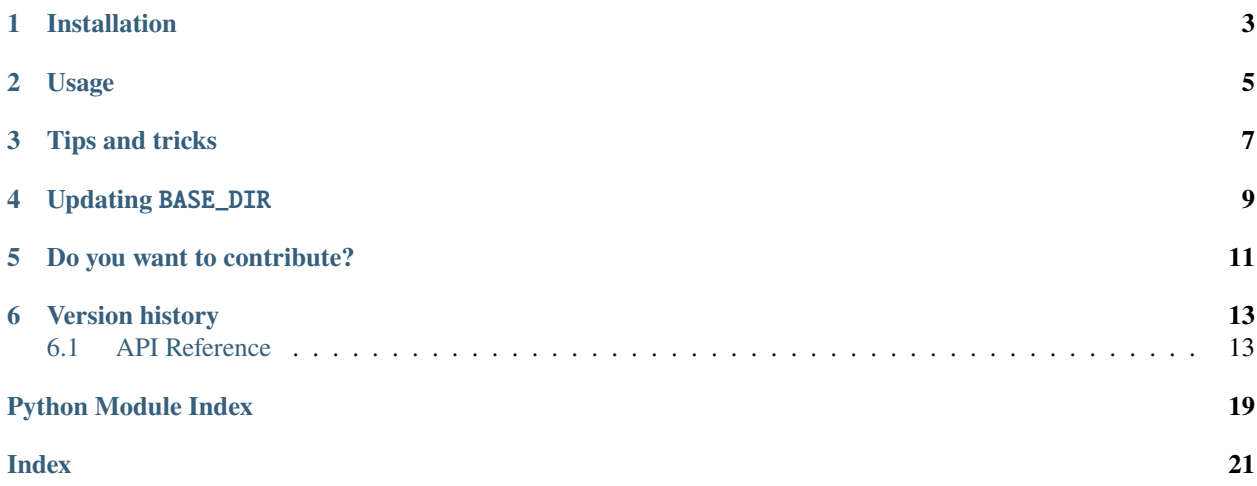

Organize Django settings into multiple files and directories. Easily override and modify settings. Use wildcards in settings file paths and mark settings files as optional.

Read [this blog post](https://sobolevn.me/2017/04/managing-djangos-settings) for more information. Also, check this [example project.](https://github.com/wemake-services/wemake-django-template)

While this package will most likely work with the most versions of django, we [officially support:](https://github.com/sobolevn/django-split-settings/blob/master/.github/workflows/test.yml)

- 4.2
- 5.0
- 5.1

This package has no dependencies itself.

In case you need older python / django versions support, then consider using older versions of django-split-settings.

**ONE**

# **INSTALLATION**

<span id="page-6-0"></span>pip install django-split-settings

**TWO**

# **USAGE**

<span id="page-8-0"></span>Replace your existing settings.py with a list of components that make up your Django settings. Preferably create a settings package that contains all the files.

Here's a minimal example:

```
from split_settings.tools import optional, include
include(
    'components/base.py',
    'components/database.py',
    optional('local_settings.py')
)
```
In the example, the files base.py and database.py are included in that order from the subdirectory called components/. local\_settings.py in the same directory is included if it exists.

**Note:** The local context is passed on to each file, so each following file can access and modify the settings declared in the previous files.

We also made an in-depth [tutorial.](https://sobolevn.me/2017/04/managing-djangos-settings)

**THREE**

# **TIPS AND TRICKS**

<span id="page-10-0"></span>You can use wildcards in file paths:

include('components/my\_app/\*.py')

Note that files are included in the order that glob returns them, probably in the same order as what ls -U would list them. The files are NOT in alphabetical order.

You can modify common settings in environment settings simply importing them

```
# local_settings.py
from components.base import INSTALLED_APPS
INSTALLED_APPS += (
  'raven.contrib.django.raven_compat',
)
```
# **FOUR**

# **UPDATING** BASE\_DIR

<span id="page-12-0"></span>The django create-project command will create a variable in your settings.py called BASE\_DIR, which is often used to locate static files, media files, and templates.

```
# Created by django create-project
BASE_DIR = os.path.dirname(os.path.dirname(os.path.abspath(__file__)))
STATIC_ROOT = os.path.join(BASE_DIR, "staticfiles/")
MEDIA_ROOT = os.path.join(BASE_DIR, "mediafiles/")
```
The expression for BASE\_DIR means: get the path to the current file (settings.py), get the parent folder (whatever you named your project), get the parent folder (the root of the project). So STATIC\_ROOT will then be evaluated to /staticfiles (with / meaning the root of your project/repo).

With django-split-settings settings is now a module (instead of a file), so os.path.dirname(os.path. dirname(os.path.abspath(\_\_file\_\_))) will evaluate to /whatever-you-named-your-project as opposed to /.

To fix this BASE\_DIR needs to be set to the parent folder of /whatever-you-named-your-project:

BASE\_DIR =  $os.path.dirname(os.path.dirname(os.path.dirname(os.path.dirname(os.path.bastname((s.path.distname())))$ 

**FIVE**

# **DO YOU WANT TO CONTRIBUTE?**

<span id="page-14-0"></span>Read the [CONTRIBUTING.md](https://github.com/sobolevn/django-split-settings/blob/master/CONTRIBUTING.md) file.

# **SIX**

# **VERSION HISTORY**

<span id="page-16-4"></span><span id="page-16-0"></span>See [CHANGELOG.md](https://github.com/sobolevn/django-split-settings/blob/master/CHANGELOG.md) file.

# <span id="page-16-1"></span>**6.1 API Reference**

# <span id="page-16-3"></span>**6.1.1 API**

Organize Django settings into multiple files and directories.

Easily override and modify settings. Use wildcards and optional settings files.

#### <span id="page-16-2"></span>class \_Optional

Bases: str

Wrap a file path with this class to mark it as optional.

Optional paths don't raise an OSError if file is not found.

#### optional(*filename*)

This function is used for compatibility reasons.

It masks the old *optional* class with the name error. Now *invalid-name* is removed from *pylint*.

#### **Parameters**

filename  $(Optional[str])$  – the filename to be optional.

**Return type**

str

#### **Returns**

New instance of [\\_Optional](#page-16-2).

#### include(*\*args*, *scope=None*)

Used for including Django project settings from multiple files.

#### **Parameters**

- \*args (str) File paths (glob compatible wildcards can be used).
- \*\*kwargs Settings context: scope=globals() or None.

#### **Raises**

OSError – if a required settings file is not found.

# **Return type**

None

Usage example:

```
from split_settings.tools import optional, include
include(
    'components/base.py',
    'components/database.py',
   optional('local_settings.py'),
    scope=globals(), # optional scope
)
```
# **6.1.2 Version history**

We follow Semantic Version.

# **1.3.1**

# **Bugfixes**

• Fixes getting the last stack item performance #532

# **1.3.0**

# **Features**

- Drops python3.8 support
- Adds python3.11 and python3.12 support
- Adds django5.0 support
- Uses OSError instead of IOError alias
- Converts include(\*args, \*\*kwargs) to include(\*args, scope=...), because other kwargs were not supported anyway

# **1.2.0**

# **Features**

- Adds python3.10 support
- Drops python3.6 support
- Adds django4.1 support

# **1.1.0**

### **Features**

- Adds python3.9 support
- Adds django3.1 support

#### **Misc**

• Moves to Github Actions

### **1.0.1**

# **Bugfixes**

• Fixes that django's dev server was not catching split setting filechanges

# **1.0.0**

Breaking changes:

- Drops python2 support
- Drops django2.0 support

Improvements:

- Moves to poetry
- Adds mypy support
- Adds wemake-python-styleguide support
- Adds extra CI checks: safety, doc8
- Adds py.typed file to package type information

# **0.3.1**

Improvements:

• Added support for django till to 2.2 version.

# **0.3.0**

Improvements:

- Added Django==2.0
- Removed old versions of Django from test matrix
- Removed python3.4 from test matrix
- Documentation updates
- Adds more flake8 plugins to enforce strict style

Bugs:

• Fixes Windows problems via [#21](https://github.com/sobolevn/django-split-settings/pull/21)

### **0.2.5**

Improvements:

- Added python3.6 and Django==1.11
- Fixed tests/settings structure with basic/ folder
- Added documentation, which is built with Sphinx
- Updated README.rst with new logo
- Updated README.rst with docs badge
- Updated CONTRIBUTING.rst with new information

#### Bugs:

• Updated README.rst to be compatible with PyPI

#### **0.2.4**

- Changed the default Django version in the requirements from >= 1.5.1 to >= 1.5
- Added setup.cfg to support python setup.py test command
- Refactored how the tests work
- Added tests/conftest.py file with the fixtures, used fixtures widely
- Changed all test to be functions instead of classes
- Added new classifiers
- Added pytest-env to read env variables from setup.cfg
- Removed run\_coveralls.py, added after\_success section in .travis.yml
- Changed the README.rst to be shorter

# **0.2.3**

- Added django@1.10 support
- Now include function finds parent globals() scope automatically if not provided
- Added protection against infinite recursion
- Added tests for stackable settings definition. See tests/settings/stacked/
- Added tests for the new functionality
- Added tests for django@1.10 in tox and travis
- Removed 3.2 and 3.3 from setup.py since these versions were not tested anyway

# **0.2.2**

- Now supporting unicode filenames, fixes [#9](https://github.com/sobolevn/django-split-settings/issues/9)
- Tests structure is changed
- Removed example
- Changed how MANIFEST.in is defined

# **0.2.1**

- Changed optional to be a function.
- Added test\_tools.py, achieved 100% in coverage.
- Removed setuptools-git from setup.py, now Manifest is only way to provide dist sources.
- Added run\_coveralls.py to work on both CI and local tests.
- Style fixes.

### **0.2.0**

- Now tox is used for testing.
- Added coverage information and badge.
- Removed pep8 utility, now using pylint.

# **0.1.3**

• Python 3.5 support, Django 1.9 test-support, documentation updates.

### **0.1.2**

• Fixed Python 3 compatibility. Fixed [#7.](https://github.com/sobolevn/django-split-settings/issues/7)

# **0.1.1**

• Fixed issue [#1:](https://github.com/sobolevn/django-split-settings/issues/1) now works with Gunicorn, too

### **0.1.0**

• Initial version

# **PYTHON MODULE INDEX**

<span id="page-22-0"></span>s

split\_settings.tools, [13](#page-16-3)

# **INDEX**

# <span id="page-24-0"></span>Symbols

\_Optional (*class in split\_settings.tools*), [13](#page-16-4)

# I

include() (*in module split\_settings.tools*), [13](#page-16-4)

# M

module split\_settings.tools, [13](#page-16-4)

# O

optional() (*in module split\_settings.tools*), [13](#page-16-4)

# S

split\_settings.tools module, [13](#page-16-4)